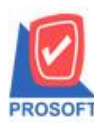

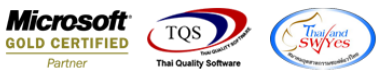

## **ระบบ Enterprise Manager**

 $\triangleright$  เพิ่ม Option Default การคิดต้นทุนเพื่อให้สะดวกและป้องกันข้อผิดพลาดในการกำหนดรหัสสินค้าในส่วนของการคิด

ต้นทุน

1.สามารถเข้าได้ที่ระบบ Enterprise Manager > IC Setup > IC Option

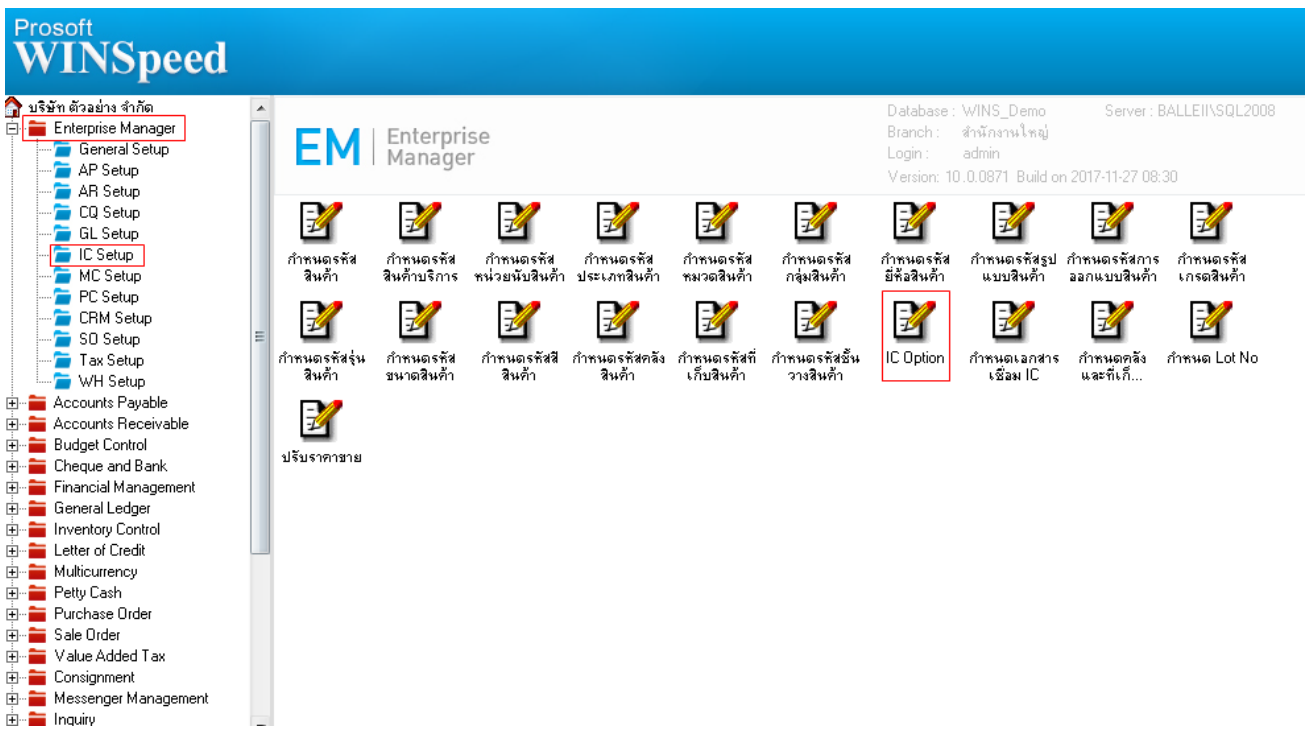

2.หน้ากำหนด IC Option ที่แถบ Other สามารถกำหนด Default การคิดต้นทุนได้

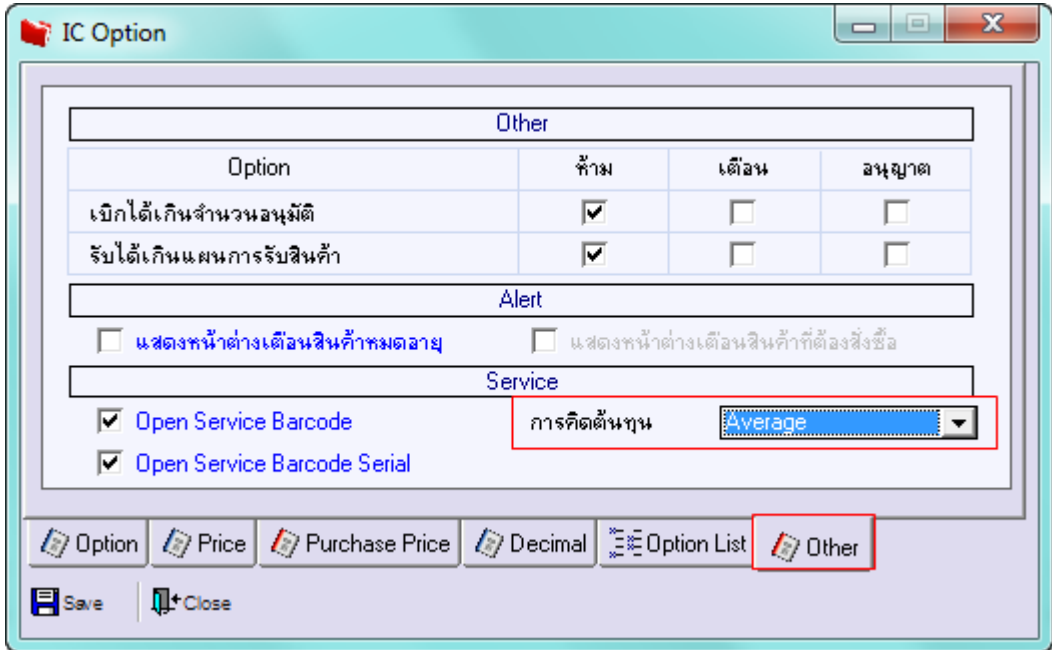

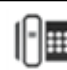

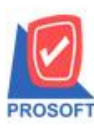

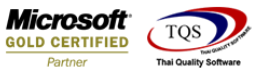

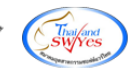

## 3.การกำหนดรหัสสินค้าในส่วนของการคิดต้นทุนจะถูก Default ตาม IC Option ที่กำหนดไว้

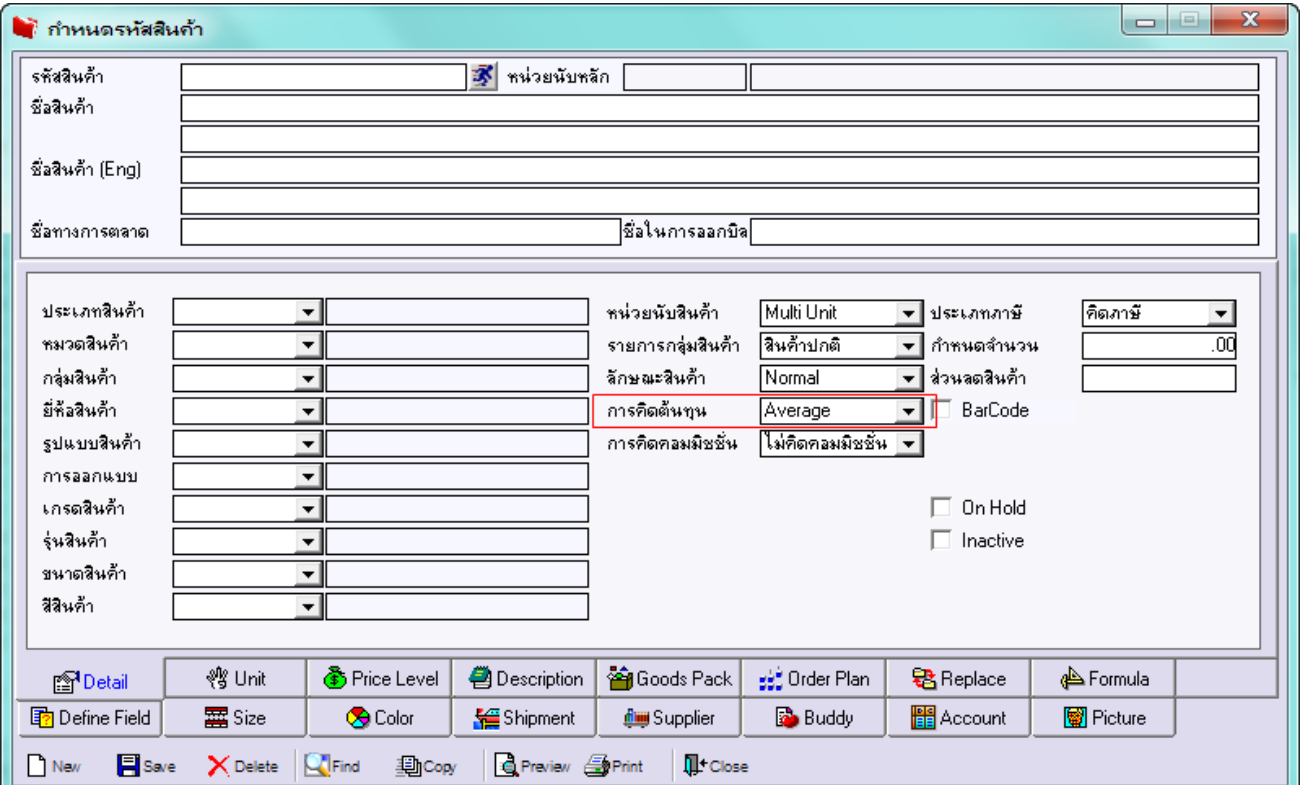

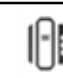